**[陈斌](https://zhiliao.h3c.com/User/other/0)A** 2006-10-26 发表

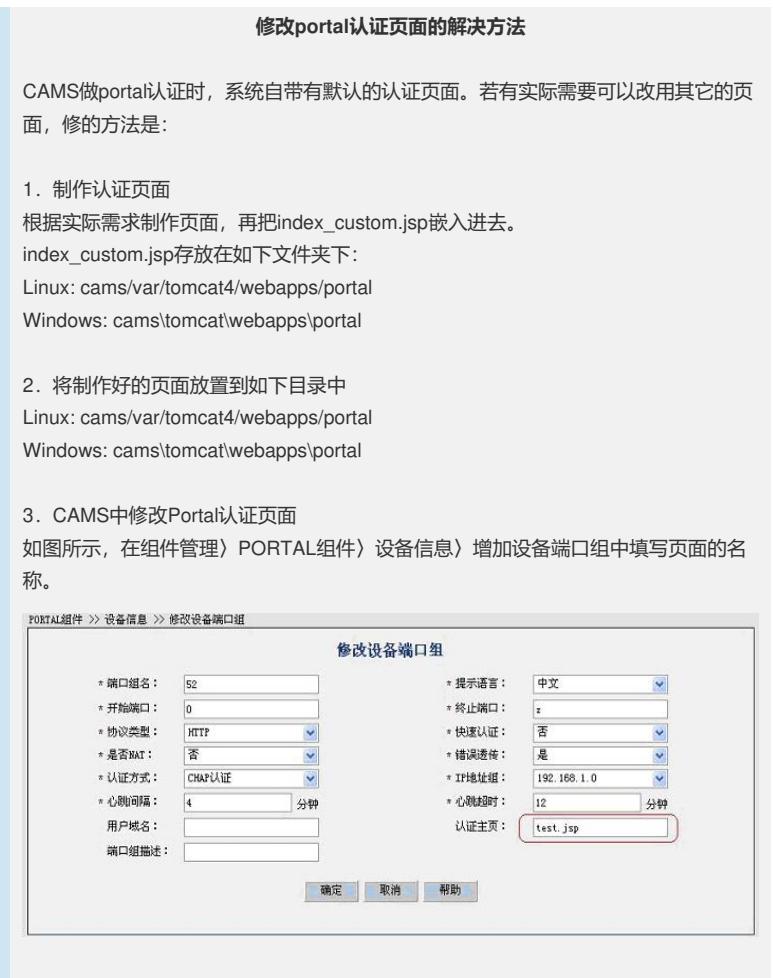

4. 配置生效: 组件管理〉PORTAL组件〉配置生效。